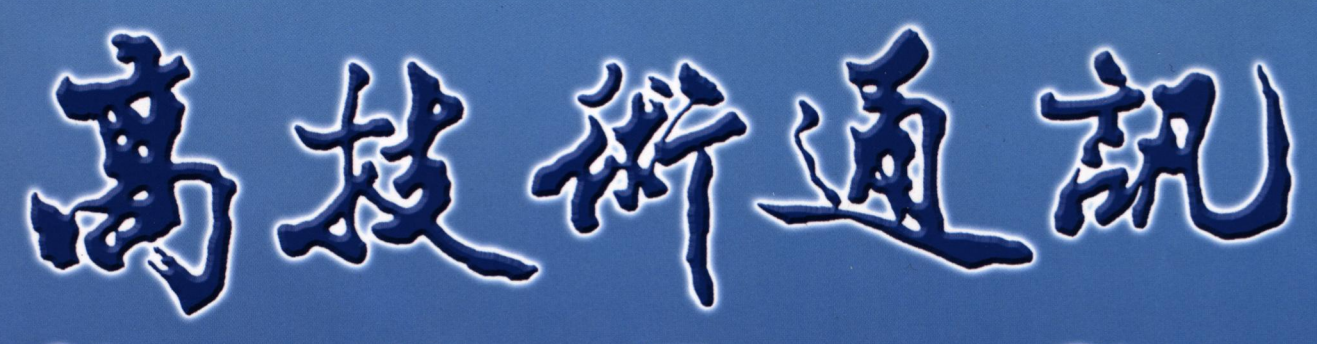

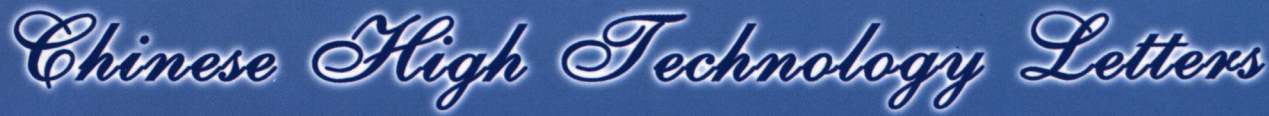

第23卷 第2期 总第266期

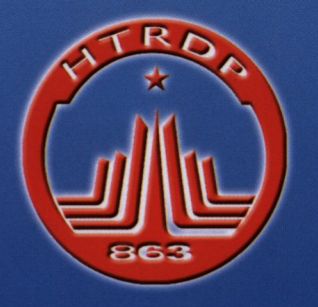

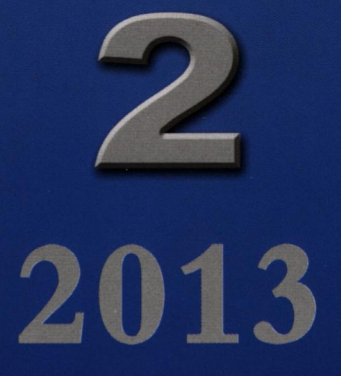

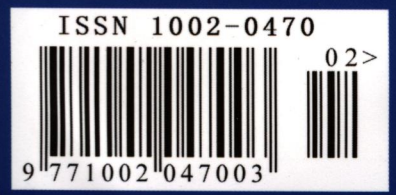

中国科学技术信息研究所 主办

本刊为美国《工程索引》(EI)、《中国科技论文统计与分析》、 《中国科学引文数据库》、《中国科学与工程期刊文摘》(英文版)、美 国《化学文摘》(CA)、英国《科学文摘》(SA)及俄罗斯《文摘杂 志》(PX)收录源期刊

## 《高技术通讯》编委会及工作人员 **Members of Editorial Board and Executive Office**

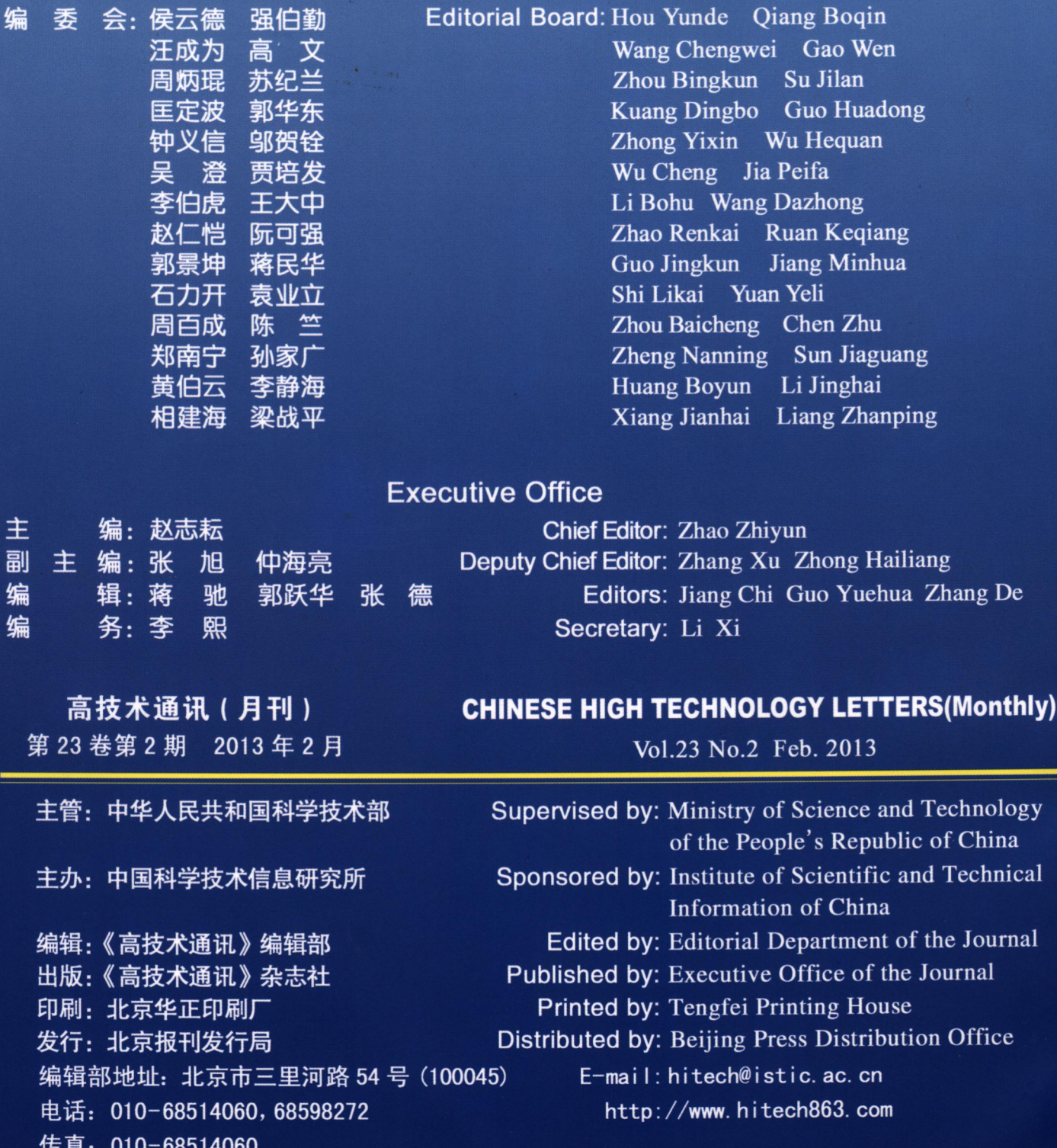

定价: 30.00元 国内统一刊号: CN11-2770 /N 邮发代号: 82-516 ISSN 1002-0470

### 高技术通讯

Gaojishu Tongxun 月刊(1991年创刊) 2013年2月 第23卷第2期 ISSN1002-0470 CN11-2770/N

本刊为美国《工程索引》(EI)、《中国科技论文统计 与分析》、《中国科学引文数据库》、《中国科学与工程期 刊文摘》(英文版)、美国《化学文摘》(CA)、英国《科学 文摘》(SA)及俄罗斯《文摘杂志》(PX)收录源期刊

录 目

#### 计算机与通信技术

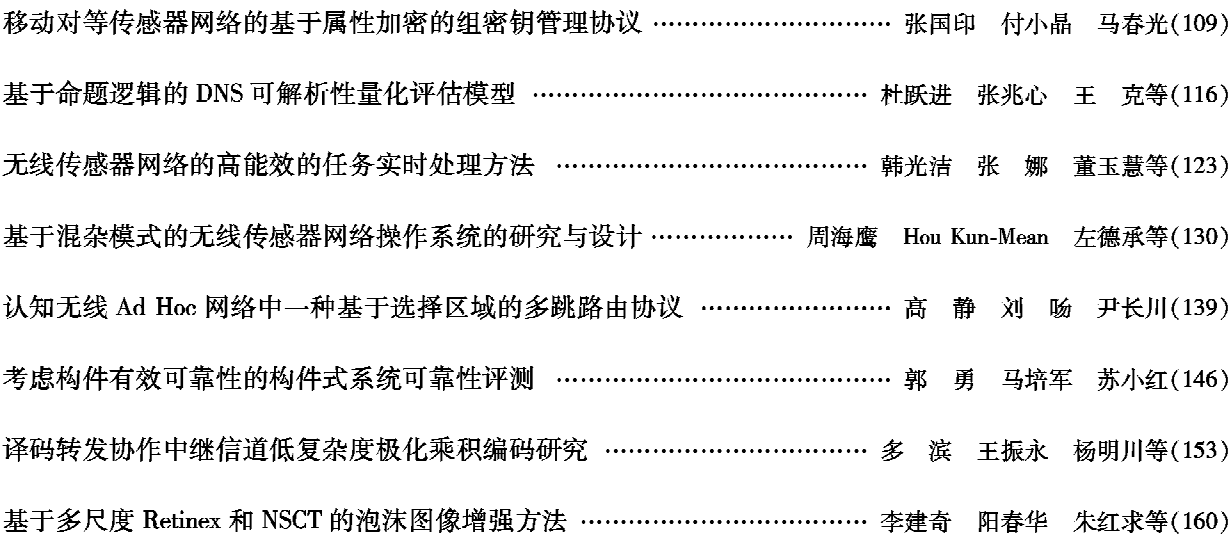

#### 先进制造与自动化技术

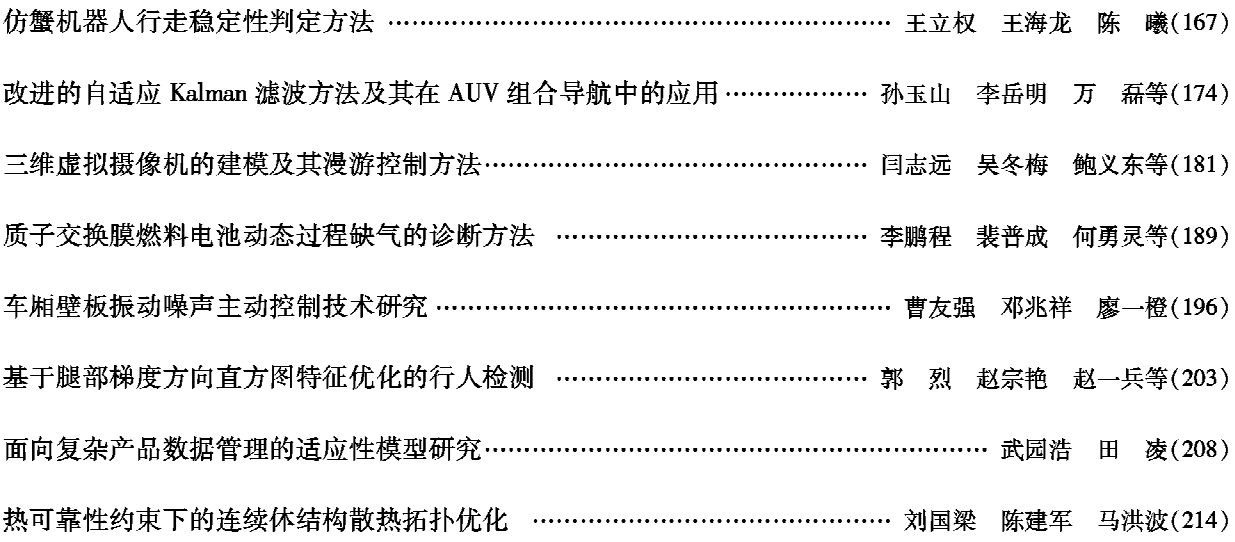

# **CHINESE HIGH TECHNOLOGY LETTERS**

(published monthly since 1991) Feb. 2013 Vol. 23 No. 2

ISSN 1002-0470 CN 11-2770/N

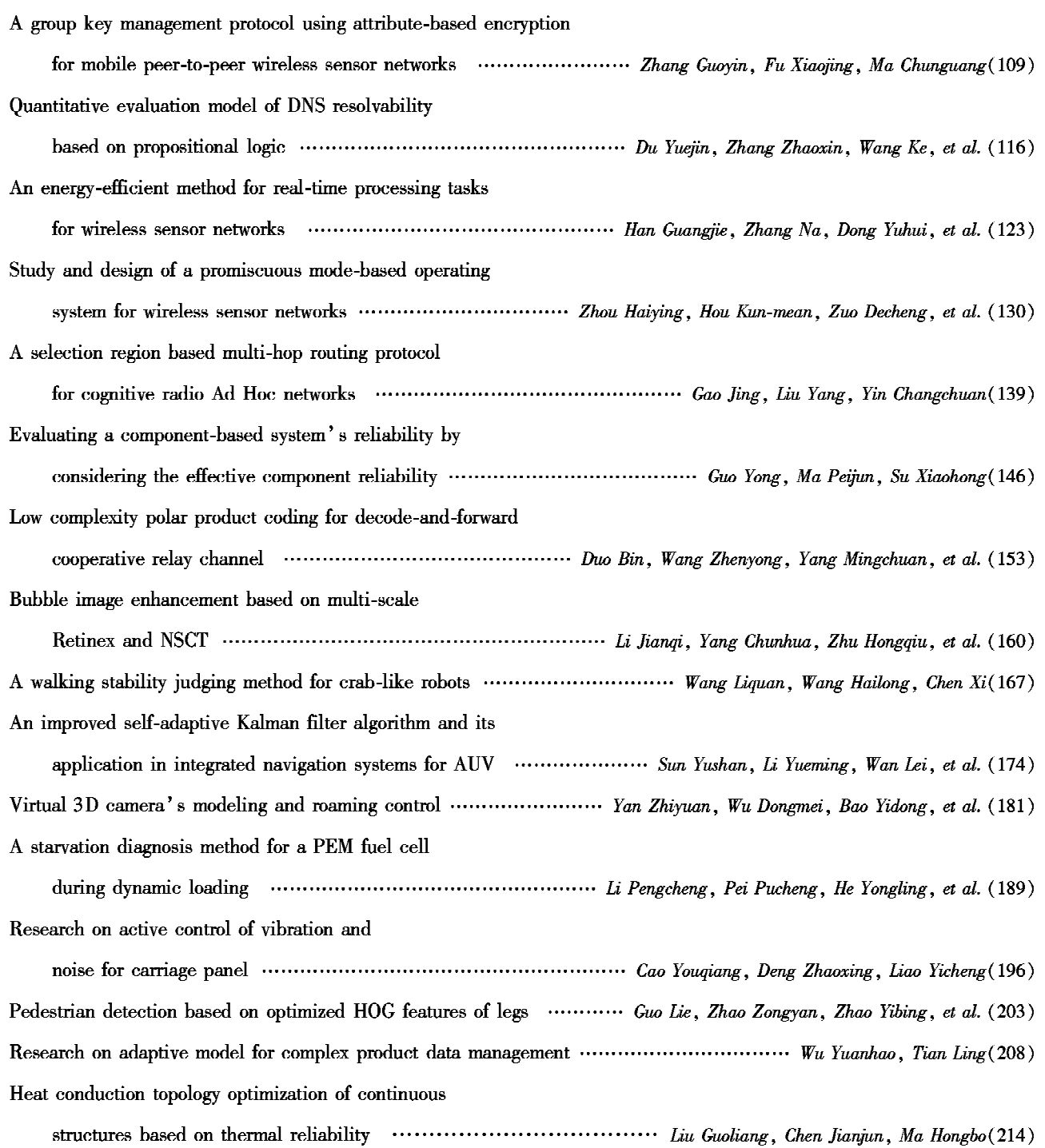